# *Завадский Илья Олегович*

Выпускная квалификационная работа

# Реализация обработки аудиофайлов из большого массива данных

Уровень образования: бакалавриат

Направление *09.03.04 «Программная инженерия»*

Основная образовательная программа *СВ.5080.2017 «Программная инженерия»*

Научный руководитель: к. ф.-м. н., доц. Д. В. Луцив

Рецензент: старший программист ООО «Центр Речевых Технологий» М. С. Тимченко

> Санкт-Петербург 2021

Saint Petersburg State University

## *Zavadskiy Ilya*

Bachelor's Thesis

# Implementation of Processing Audio Files From a Large Dataset

Education level: bachelor

Speciality *09.03.04 "Software Engineering"*

Programme *СВ.5080.2017 "Software Engineering"*

Scientific supervisor: Assoc. prof., C.Sc. Dmitry Luciv

Reviewer: Senior Developer at "Speech Technology Center" Matvey Timchenko

> Saint Petersburg 2021

# **Оглавление**

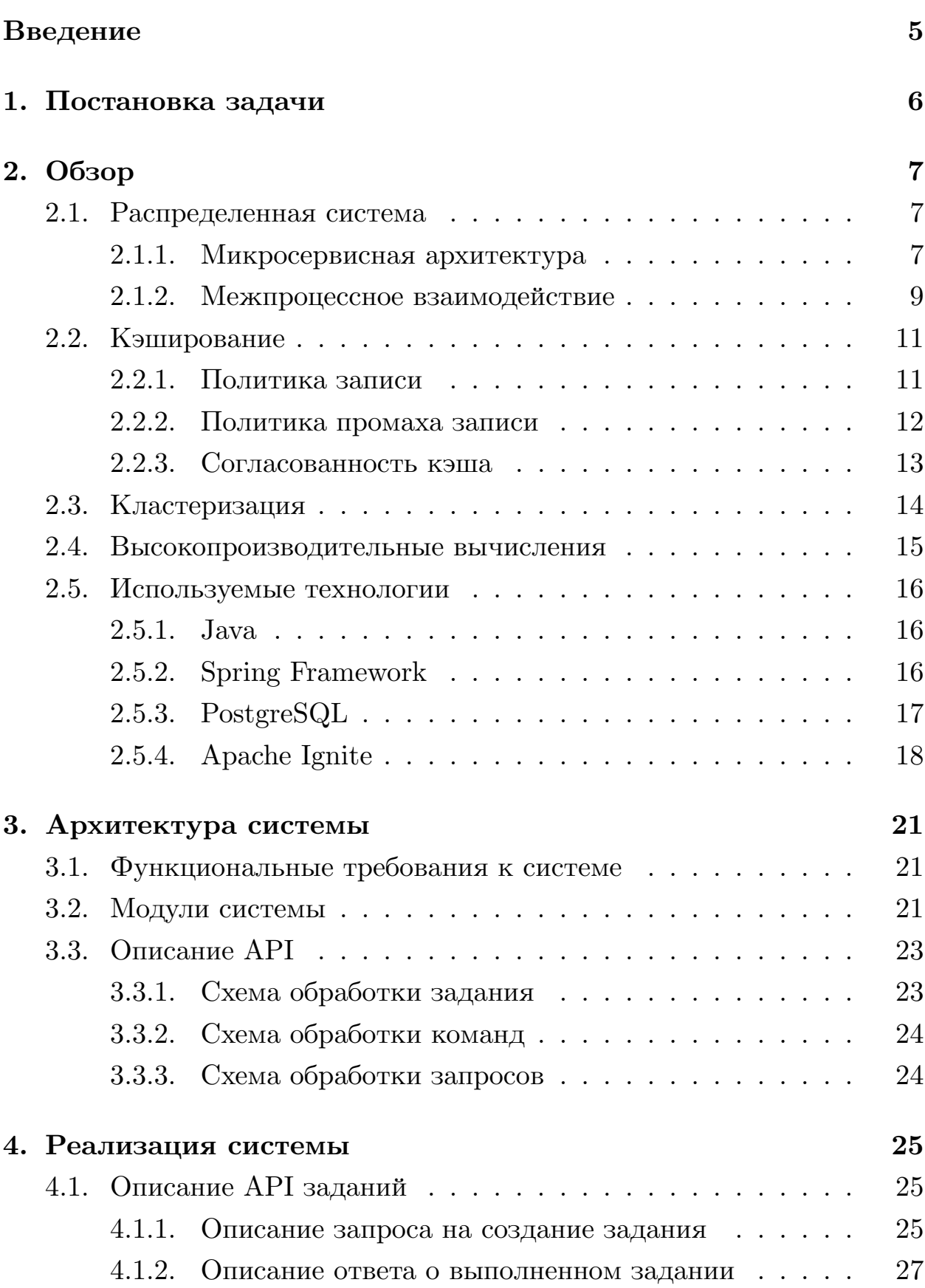

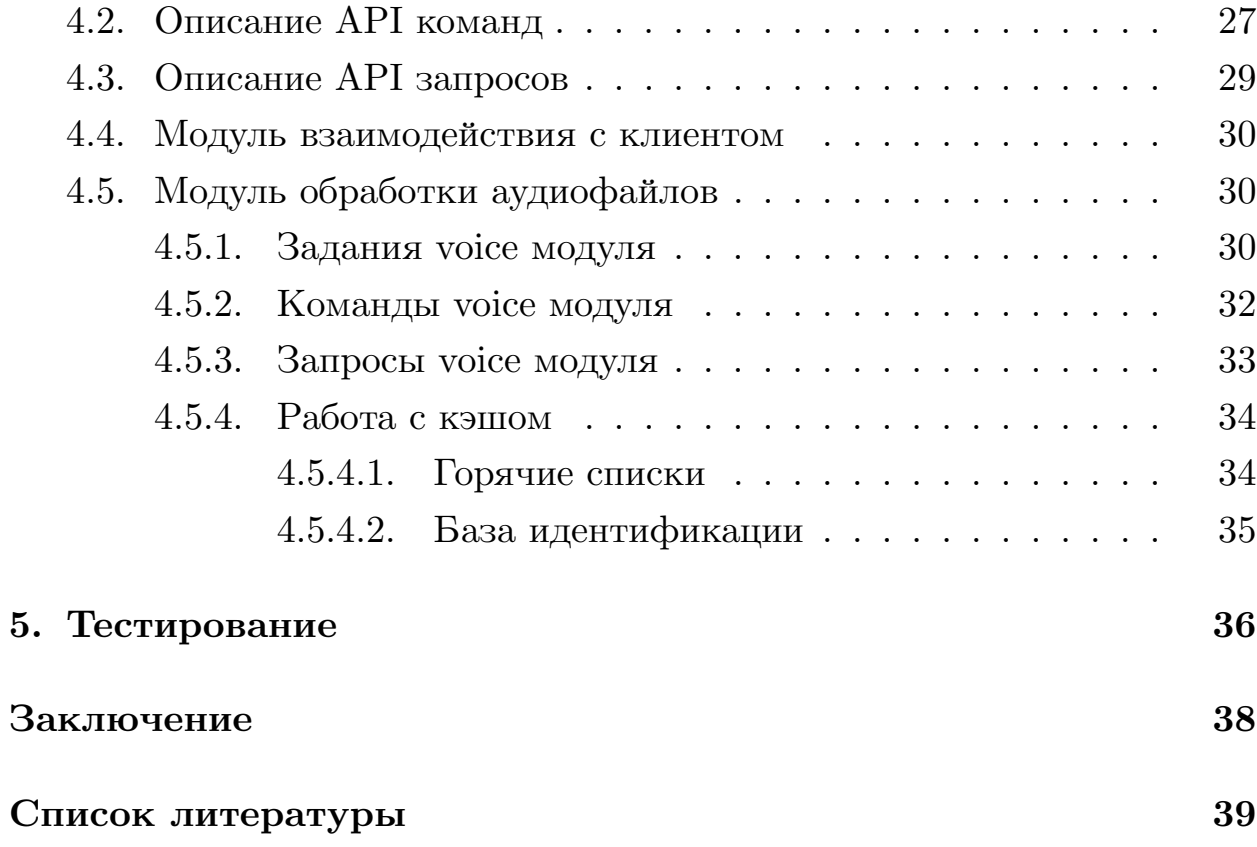

# <span id="page-4-0"></span>Введение

Когда-то люди писали программы, которые выполнялись на одной машине и к которым также осуществлялся доступ с этой машины. В настоящее время большинство приложений являются распределенными системами, которые работают на нескольких машинах и доступны множеству пользователей со всего мира.

Распределенная система — это совокупность автономных вычислительных элементов, которая представляется своим пользователям как единая связная система. На данный момент почти каждый разработчик является разработчиком или потребителем (или и тем и другим) распределенных систем [14].

С развитием технологий количество пользователей, количество данных, а также требования по скорости работы приложений растут. Для удовлетворения данных условий система должна быть масштабируемой. Следовательно, любое приложение, которое сейчас разрабатывается, должно создаваться с расчетом на масштабирование в ответ на увеличивающийся спрос. Эти ограничения и требования означают, что почти каждое разрабатываемое приложение, будь то мобильная клиентская программа или сервис обработки платежей, должно быть распределенной системой [8].

Таким образом, актуальной является задача создания системы распределенной обработки аудиофайлов, позволяющей создавать модели и сравнивать их между собой.

# <span id="page-5-0"></span>**1. Постановка задачи**

Целью данной работы является разработка распределенной системы для обработки аудиофайлов. Для достижения поставленной цели были сформулированы следующие задачи.

- Исследовать подходы и решения по тематике работы:
	- **–** организация микросервисного ПО.
	- **–** кэширование.
	- **–** высокопроизводительные вычисления.
	- **–** популярные инструменты и библиотеки.
- Спроектировать и разработать распределенную систему, позволяющую
	- **–** построить голосовую модель по аудиофайлу.
	- **–** сравнивать уже построенными голосовыми моделями.
	- **–** фильтровать результаты выполнения заданий по сравнению моделей.
- Разработать сервис взаимодействия системы с внешними клиентами, позволяющий
	- **–** отправлять запросы на обработку голосовой модели.
	- **–** получать информацию об уже построенных моделях.
	- **–** получать информацию о кластере.
- Провести тестирование реализованной системы.

# <span id="page-6-0"></span>2. Обзор

### <span id="page-6-1"></span>2.1. Распределенная система

Распределенная система — это совокупность автономных вычислительных элементов, которая представляется своим пользователям как единая связная система. Тремя важными характеристиками распределенных систем являются параллелизм компонентов, отсутствие глобальных часов и независимый отказ компонентов [14].

Компьютерная программа, которая выполняется в распределенной системе, называется распределенной программой (а распределенное программирование - это процесс написания таких программ).

Распределенные вычисления также относятся к использованию распределенных систем для решения вычислительных задач. В распределенных вычислениях проблема делится на множество задач, каждая из которых решается одним или несколькими компьютерами, которые взаимодействуют друг с другом посредством передачи сообщений [2].

Важным классом распределенных систем является тот, который используется для задач высокопроизводительных вычислений (англ. highperformance computing tasks) [14].

#### <span id="page-6-2"></span>2.1.1. Микросервисная архитектура

Микросервисная архитектура — это стиль проектирования, который разбивает приложение на отдельные сервисы с разными функциями. В свою очередь сервис - это мини-приложение, реализующее узкоспециализированные функции. Заметим, что, несмотря на наличие приставки "микро", в определении микросервисной архитектуры размер не упоминается. Главное, чтобы каждый сервис имел четкий перечень связанных между собой обязанностей. Позже мы поговорим о том, что это означает [8].

Некоторые критики микросервисов утверждают, что в этом подходе нет ничего нового и что это является разновидностью сервисориентированной архитектуры (англ. Service-Oriented Architecture, SOA). И сервис-ориентированная архитектура, и микросервисная архитектура — это стили проектирования, которые структурируют систему как набор сервисов. Но при более подробном рассмотрении можно обнаружить различия в межсервисном взаимодействии, в обращении с данными, а также в размере сервисов.

Как и любой стиль проектирования, микросервисная архитектура имеет преимущества и недостатки.

Микросервисная архитектура имеет следующие преимущества:

- Непрерывная доставка и развертывание крупных, сложных приложений;
- Небольшие сервисы, которые просты в обслуживании;
- Независимое друг от друга развертывание сервисов;
- Независимое друг от друга масштабирование сервисов;
- Автономность команд разработчиков;
- Возможность экспериментировать и внедрять новые технологии;
- Изолированность неполадок.

В свою очередь микросервисная архитектура обладает следующими недостатками и проблемами:

- Сложность подбора подходящего набор сервисов;
- Затруднение разработки, тестирования и развертывания из-за сложности распределенных систем;
- Тщательная координации при развертывании функций, охватывающих несколько сервисов;
- Решение о том, когда следует переходить на микросервисную архитектуру, является нетривиальным.

#### <span id="page-8-0"></span>2.1.2. Межпроцессное взаимодействие

Существует множество разных механизмов межпроцессного взаимодействия (англ. Inter-Process communication, IPC). Сервисы могут использовать коммуникационные механизмы на основе запросов/ответов, такие как REST<sup>1</sup> или gRPC<sup>2</sup>, поверх HTTP<sup>3</sup>. Альтернативным вариантом являются асинхронные механизмы коммуникации на основе сообщений, такие как  $AMQP^4$  или STOMP<sup>5</sup>. Существует также множество других форматов сообщений — это могут быть как текстовые форматы, понятные человеку (JSON или XML), так и более эффективные двоичные, такие как Avro или Protocol Buffers.

В настоящее время наиболее популярным является разработка АРІ в стиле RESTful. REST (Representational State Transfer — «передача  $\alpha$ остояния представления») — это механизм механизм межпроцессного взаимодействия, который зачастую задействует HTTP. Термин «REST» был введён Роем Филдингом (англ. Roy Fielding), одним из создателей протокола «НТТР», лишь в 2000 году в своей диссертации «Архитектурные стили и дизайн сетевых программных архитектур» (англ. «Architectural Styles and the Design of Network-based Software Architectures») в Калифорнийском университете. Рой Филдинг дает следующее определение этой технологии: REST предоставляет набор архитектурных ограничений, которые, если их применять как единое целое, делают акцент на масштабируемости взаимодействия между компонентами, обобщенности интерфейсов, независимом развертывании компонентов и промежуточных компонентах, чтобы снизить латентность взаимодействия, обеспечить безопасность и инкапсулировать устаревшие системы [8].

Существует шесть обязательных ограничений для построения распределенных REST-приложений. Выполнение этих ограничительных требований обязательно для REST-систем. Накладываемые ограничения определяют работу сервера в том, как он может обрабатывать и

<sup>&</sup>lt;sup>1</sup>Representational State Transfer

<sup>&</sup>lt;sup>2</sup>Remote Procedure Calls

<sup>&</sup>lt;sup>3</sup>Hypertext Transfer Protocol

<sup>&</sup>lt;sup>4</sup>Advanced Message Queuing Protocol

<sup>&</sup>lt;sup>5</sup>Streaming Text Oriented Messaging Protocol

отвечать на запросы клиентов. Действуя в рамках этих ограничений, система приобретает такие желательные свойства как производительность, масштабируемость, простота, способность к изменениям, переносимость, отслеживаемость и надёжность [9].

Стандарт REST обладает множеством положительных качеств:

- Он простой и привычный;
- Простота тестирования;
- Встроенная поддержку стиля взаимодействия вида «запрос/от- $BCT$ );
- Протокол НТТР;
- Он не нуждается в промежуточном брокере, что упрощает архитектуру системы.

Однако использование REST имеет и недостатки.

- Он поддерживает лишь стиль взаимодействия вида «запрос/от- $BCT$ );
- Степень доступности снижена;
- Клиенты должны знать местонахождение (URL) экземпляра  $(-\text{OB})$ сервиса;
- Извлечение нескольких ресурсов за один запрос связано с определенными трудностями;
- Иногда непросто привязать к НТТР-командам несколько операций обновления.

Несмотря на эти недостатки, REST считается стандартом де-факто для построения АРІ.

### <span id="page-10-0"></span>2.2. Кэширование

Кэш в сфере вычислительной обработки данных — это высокоскоростной уровень хранения, на котором требуемый набор данных, как правило, временного характера. Доступ к данным на этом уровне осуществляется значительно быстрее, чем к основному месту их хранения. С помощью кэширования становится возможным эффективное повторное использование ранее полученных или вычисленных данных [1].

Данные в кэше обычно хранятся на устройстве с быстрым доступом, таком как ОЗУ (оперативное запоминающее устройство), и могут использоваться совместно с программными компонентами. Основная функция кэша – ускорение процесса извлечения данных. Он избавляет от необходимости обращаться к менее скоростному базовому уровню хранения.

Чтобы быть рентабельным и обеспечивать эффективное использование данных, кэши должны быть относительно небольшими. Тем не менее кэши зарекомендовали себя во многих областях вычислений, потому что типичные компьютерные приложения получают доступ к данным с высокой степенью локальности ссылок (англ. locality of reference). Такие шаблоны доступа демонстрируют временную локальность (англ. temporal locality), где запрашиваются данные, которые уже были запрошены недавно, и пространственную локальность (англ. spatial locality), где запрашиваются данные, которые физически хранятся рядом с данными, которые уже были запрошены [7].

#### <span id="page-10-1"></span>2.2.1. Политика записи

Когда система записывает данные в кэш, она должна в какой-то момент записать эти данные в резервное хранилище. Время этой записи контролируется политикой записи (англ. write policy). Существует два основных подхода [6]:

• Сквозная запись (англ. Write-through): запись выполняется синхронно как в кэш, так и в резервное хранилище.

• Обратная запись (англ. Write-behind): изначально запись выполняется только в кэш, а запись в резервное хранилище откладывается до тех пор, пока измененное содержимое не будет заменено другим блоком кэша.

Кэш с обратной записью сложнее реализовать, поскольку он должен отслеживать, какие из его местоположений были перезаписаны, и отмечать их как грязные для последующей записи в резервное хранилище. Данные в этих местах записываются обратно в резервное хранилище только тогда, когда они удаляются из кэша, что называется отложенной записью. По этой причине промах при чтении в кэше с обратной записью часто требует двух обращений к памяти для обслуживания: один для записи замененных данных из кэша обратно в хранилище, а затем один. для получения необходимых данных.

#### <span id="page-11-0"></span>**2.2.2. Политика промаха записи**

Поскольку при операциях записи запрашивающей стороне данные не возвращаются, необходимо принять решение при промахах записи (англ. write misses), будут ли данные загружаться в кэш или нет. Это определяется этими двумя подходами:

- Распределение с записью (англ. Write allocate): данные в месте пропущенной записи загружаются в кэш, после чего выполняется операция записи-попадания (англ. write-hit operation). При этом подходе промахи при записи аналогичны промахам при чтении.
- Распределение без записи (англ. No-write allocate): данные в месте пропущенной записи не загружаются в кэш, а записываются непосредственно в резервное хранилище. При этом подходе данные загружаются в кэш только при промахах чтения.

Как политики сквозной записи, так и политики обратной записи могут использовать любую из этих политик пропуска записи, но обычно они используются следующим образом [\[10](#page-39-1)]:

- Кэш с обратной записью использует распределение для записи, надеясь на последующие записи (или чтения) в то же место, которое теперь кэшируется.
- Кэш со сквозной записью использует распределение без записи. Здесь последующие записи не имеют преимущества, поскольку их все равно нужно записывать непосредственно в резервное хранилище.

Сущности, отличные от кеша, могут изменять данные в резервном хранилище, и в этом случае копия в кэше может стать устаревшей. В качестве альтернативы, когда клиент обновляет данные в кэше, копии этих данных в других кэшах становятся устаревшими. Для поддержания согласованности данных необходимы протоколы связи между диспетчерами кеша, они называются протоколами согласованности.

#### <span id="page-12-0"></span>2.2.3. Согласованность кэша

Согласованность кэша — это единообразие данных общих ресурсов, которые хранятся в нескольких локальных кэшах. Когда клиенты в системе поддерживают кеши общего ресурса памяти, могут возникать проблемы с некогерентными данными, что особенно характерно для центральных процессоров в многопроцессорной системе.

В многопроцессорной системе с распределенной памятью и с отдельной кэш-памятью для каждого процессора может существовать несколько общих данных: одна копия в основной памяти и одна в локальном кэше каждого процессора, который ее запросил. В случае, когда одна из копий данных изменяется, другие копии должны получить, а затем применить это изменение. Таким образом, согласованность кэша — это дисциплина, которая обеспечивает своевременное распространение изменений значений общих данных по всей системе [15].

Для согласованности кэша существуют следующие требования [13]:

• Распространение записи (англ. Write Propagation): изменения данных в любом кэше должны распространяться на другие копии.

• Сериализация транзакций (англ.): операции чтения или записи в одну ячейку памяти должны просматриваться всеми процессорами в одном и том же порядке.

## <span id="page-13-0"></span>2.3. Кластеризация

Кластер — это группа узлов, работающих совместно для выполнения общих приложений, и представляющихся пользователю единой системой.

Один из первых архитекторов кластерной технологии Грегори Пфистер дал кластеру следующее определение: «Кластер — это разновидность параллельной или распределённой системы, которая:

- состоит из нескольких связанных между собой компьютеров.
- используется как единый, унифицированный компьютерный реcypc».

Обычно различают следующие основные виды кластеров:

- $\sigma$  отказоустойчивые кластеры (англ. High-availability clusters);
- кластеры с балансировкой нагрузки (англ. Load balancing clusters);
- вычислительные кластеры (англ. High performance computing clusters);
- системы распределенных вычислений (англ. Grid computing systems).

В большинстве случаев, кластеры серверов функционируют на раздельных компьютерах. Это позволяет повышать производительность за счёт распределения нагрузки на аппаратные ресурсы и обеспечивает отказоустойчивость на аппаратном уровне.

Принцип организации кластера серверов позволяет исполнять по нескольку программных серверов на одном аппаратном, что используется при разработке и тестировании кластерных решений, а также при необходимости обеспечить доступность кластера только с учётом частых изменений конфигурации серверов — членов кластера, требующих их перезагрузки в условиях ограниченных аппаратных ресурсов.

14

### <span id="page-14-0"></span>2.4. Высокопроизводительные вычисления

Термин «высокопроизводительные вычисления» стал очень популярным в мире информационных технологий в последнее время. Под высокопроизводительными вычислениями понимается практика агрегирования вычислительной мощности таким образом, чтобы она обеспечивала гораздо более высокую производительность для решения больших задач в науке, технике или бизнесе.

Высокопроизводительные вычисления используются не только для моделирования сложных физических явлений, таких как погода или астрономические вычисления, но и для улучшения приложений, снижения производственных затрат и сокращения времени разработки. Помимо этого, с увеличением способности собирать большие данные увеличивается и потребность в анализе уже собранных данных [5].

Для увеличения производительности рабочей станции в 2-3 мы можем объединить несколько компьютеров в одну сетку. Однако, если нам нужно достичь производительности более чем в 10-20 раз, нам нужно найти другую парадигму или решение: вычисления в памяти.

Вычисления в памяти (In-memory computing) — это технология обработки данных, хранящихся в базе данных в оперативной памяти [11].

Но почему же это так популярно? Потому что в последнее время цены на память сильно упали. Вычисления в памяти теперь можно использовать для ускорения обработки больших объемов данных. Наилучшие варианты использования вычислений в памяти следующие:

- Обработка ACID транзакций большого объема;
- $\bullet$  CaaS  $^6$ ;
- Кэширование базы данных;
- Комплексная обработка событий для  $I$ о $T$ <sup>7</sup>-проектов;
- Аналитика в реальном времени.

 ${}^6$ Cache as a Service

<sup>&</sup>lt;sup>7</sup>Internet of Things

## <span id="page-15-0"></span>2.5. Используемые технологии

### <span id="page-15-1"></span> $2.5.1.$  Java

Наиболее популярными языками программирования для разработки слоя бизнес-логики современных приложений являются языки  $C++$ ,  $C#$ , Java, Kotlin, Python, JavaScript и PHP [12].

Для реализации системы был выбран язык программирования Java по следующим причинам:

- Кроссплатформенность: кроссплатформенность позволяет не задумываться об аппаратной частью и архитектурой операционной системы;
- Статическая типизация: статическая типизация позволяет отлавливать значительное количество ошибок на этапе компиляции;
- Баланс между скоростью разработки и производительностью;
- Популярность: Во всех рейтингах самых популярных языков программирования Java стабильно занимает место в ТОП-3, что говорит о том, что у языка огромная активная база сторонников, большое количество руководств, а также о том, что он развиваетcя;
- Опыт работы: последние несколько лет я программирую на Java и могу назвать его моим основным языком, на котором веду разработку.

### <span id="page-15-2"></span>2.5.2. Spring Framework

Для реализации REST API были рассмотрены следующие фреймворки:

- $\bullet$  Micronaut:
- $\bullet$  Quarkus;
- Spring Framework.

Все перечисленные инструменты позволяют легко создать работающую версию приложения за короткое время, однако у каждого из них есть ряд недостатков. В результате был выбран фреймворк Spring, который является де-факто средой разработки для создания приложений на основе Јаvа, следовательно у него огромное сообщество разработчиков. готовых ответить на все возникающие вопросы. Spring имеет подробную документацию с примерами, что встречается не у всех фреймворков из этого списка. Помимо этого Spring позволяет с легкостью интегрироваться с другими инструментами, необходимыми при разработке.

Были использованы следующие компоненты фреймворка Spring:

- $\bullet$  Spring Boot;
- $\bullet$  Spring MVC;
- $\bullet$  Spring Data;
- Spring Test.

Центральной частью Spring является контейнер Inversion of Control, который предоставляет средства конфигурирования и управления объектами Java с помощью рефлексии. Контейнер отвечает за управление жизненным циклом объекта: создание объектов, вызов методов инициализации и конфигурирование объектов путем связывания их между собой.

Объекты, создаваемые контейнером, также называются управляемыми объектами (beans). Обычно, конфигурирование контейнера, осуществляется путём внедрения аннотаций (начиная с 5 версии J2SE), но также, есть возможность, по старинке, загрузить XML-файлы, содержащие определение bean'ов и предоставляющие информацию, необходимую для создания bean'ов.

#### <span id="page-16-0"></span>2.5.3. PostgreSQL

Для хранения данных о задания и их статусе обработки в системе я решил использовать СУБД PostgreSQL по следующим причинам:

- Открытое ПО соответствующее стандарту SQL:  $PostgresQL 6ec$ платное ПО с открытым исходным кодом.
- Большое сообщество: существует довольно большое сообщество в котором вы запросто найдёте ответы на свои вопросы.
- Большое количество дополнений: несмотря на огромное количество встроенных функций, существует очень много дополнений, позволяющих разрабатывать данные для этой СУБД и управлять ими.
- Расширения: существует возможность расширения функционала за счет сохранения своих процедур.
- Объектность: PostrgreSQL это не только реляционная СУБД, но также и объектно-ориентированная с поддержкой наследования и много другого.

### <span id="page-17-0"></span>2.5.4. Apache Ignite

Для хранения моделей, построенных по аудио файлая, в кэше было принято решение использовать Apache Ignite. Apache Ignite  $-$  это распределенная база данных и вычислительная платформа в оперативной памяти с открытым исходным кодом. Первоначально он был разработан компанией GridGain Systems и выпущен в 2007 году. Исходный код Ignite был открыт GridGain Systems в конце 2014 года и в том же году принят в программу Apache Incubator. Проект Ignite завершился 18 сентября 2015 года [3] [5].

Ignite благодаря архитектуре долговременной памяти (durable memory architecture) позволяет хранить и обрабатывать данные и индексы как в памяти, так и на диске, подобно виртуальной памяти операционных систем.

В распределенном хранилище Apache Ignite каждому узлу принадлежит часть общих данных. Он хранит данные в виде пар ключ-значение (key-value pairs) в распределенной разделенной хэш-мапе, хранящейся в

памяти. Data Grid реализует спецификацию JCache (JSR 107), которая обеспечивает поддержку основных операций с кешем, АРІ-интерфейсов Concurrent Map, совместной обработки, событий и показателей и т.д.

Также Ignite предоставляет возможность совмещать вычисления с данными или данные с данными для повышения производительности — аффинной коллокацией (англ. affinity collocation). В распределенных совместно размещенных соединениях (англ. collocated joins) операция соединения выполняется локально для каждого узла и агрегируется на стороне клиента. Поскольку данные объединяются только локально, возможно, что будут возвращены только частичные результаты, потому что соответствующий ключ отсутствует на том же узле. С другой стороны, в распределенных нераспределенных соединениях (non-collocated joins) каждый узел будет отправлять широковещательные запросы другим узлам в кластере для извлечения недостающих данных. Это более дорогая операция соединения, поскольку она включает в себя дополнительный широковещательный обмен сообщениями и перемещение данных.

У Ignite есть два типа узлов кластера: серверные и клиентские.

- Серверные узлы это узлы, которые содержат данные, участвуют в кэшировании, вычислениях, потоковой передаче и которые могут быть частью задач Map-Reduce.
- Клиентские узлы это узлы, которые обеспечивают возможность удаленного подключения к серверам для размещения элементов в кэш или получения элементов из кэша. Они также могут хранить части данных (рядом с кэшем), которые представляют собой меньший локальный кэш, в котором хранятся самые последние и наиболее часто используемые данные.

Клиенты могут отправлять запросы на чтение или запись на любой узел кластера [5].

Функции кластеризации Ignite [4]:

• Обнаружение узла: способность обнаруживать узлы с помощью обнаружения Multicast IP или Static IP.

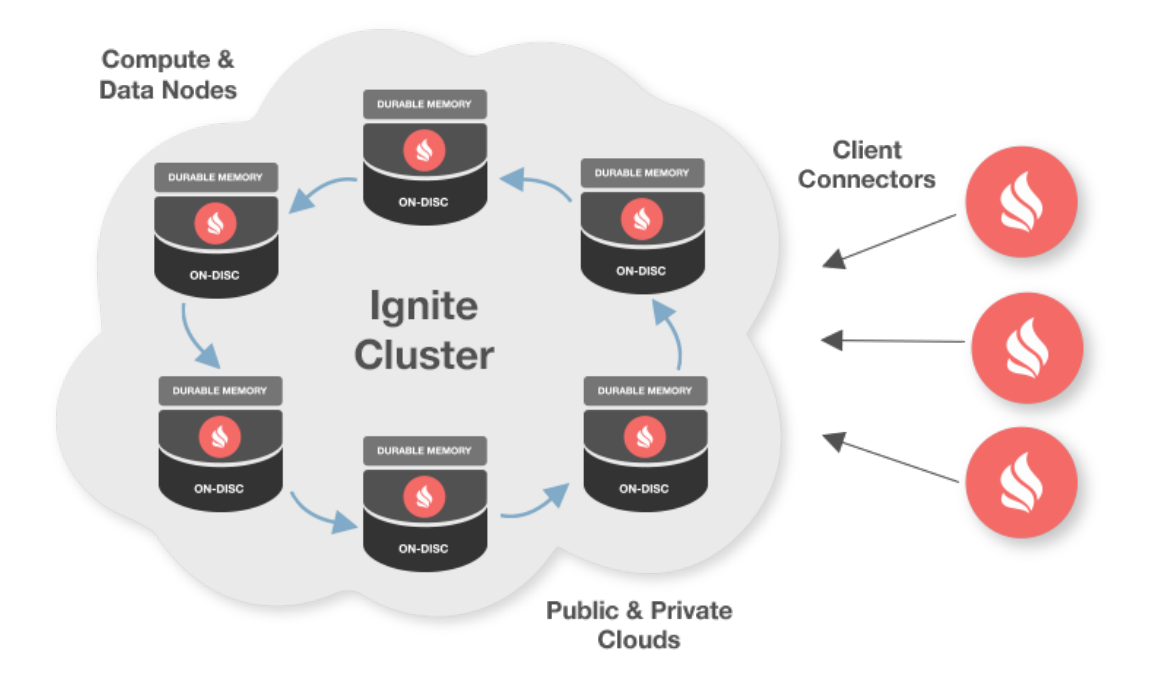

Рис. 1: Ignite кластер<sup>8</sup>

- Варианты развертывания кластера: возможность развертывания кластера локально или в облаке, на физических серверах или виртуальных средах.
- Группировка кластеров: возможность создавать логические группы узлов в кластере, что дает возможность назначать определенные задания или задачи только подмножеству узлов.
- Выборы лидера: возможность выбирать самые старые или самые молодые узлы в кластере, в ситуациях, когда для определенных задач требуется узел-координатор.
- Одноранговая загрузка классов: специальный распределенный загрузчик классов (англ. ClassLoader) обеспечивает нулевое развертывание, избегая явного повторного развертывания кода на узлах каждый раз, когда он изменяется.

<sup>8</sup><https://ignite.apache.org/docs/latest/clustering/clustering>

# <span id="page-20-0"></span>**3. Архитектура системы**

## <span id="page-20-1"></span>**3.1. Функциональные требования к системе**

Разрабатываемая система должна удовлетворять следующим функциональным требованиям:

- Масштабируемость;
- Отказоустойчивость;
- Сервис обработки аудиофайлов:
	- **–** Построение голосовой модели по аудиофайлу;
	- **–** Сравнение между уже построенных голосовых моделей;
	- **–** Фильтрация результатов сравнения, исходя из пороговых значений.
- Сервис взаимодействия системы с внешними клиентами:
	- **–** Получение и передача запросов на обработку голосовой модели в сервис обработки;
	- **–** Обработка и выполнение запросов на получение информации об уже построенных моделях;
	- **–** Обработка и выполнение запросов на получение информации о кластере.

## <span id="page-20-2"></span>**3.2. Модули системы**

Модули, которые содержатся в проекте можно разделить на следующие группы:

- Вспомогательные модули:
	- **–** common: базовый модуль, содержащий интерфейсы, базовые реализации сервисов и вспомогательные утилиты;
- **–** storage: модуль взаимодействия с различными хранилищами;
- **–** transport-core: базовый модуль передачи данных;
- **–** transport-http: модуль передачи данных по HTTP;
- **–** ts-db: модуль, содержащий сущности БД;
- **–** voice-engine: модуль взаимодействия с VG SDK.
- Модули взаимодействия с клиентом:
	- **–** rest: модуль взаимодействия с внешним клиентом посредством REST запросов.
- Модули обработки:
	- **–** voice: модуль обработки аудиофайлов.

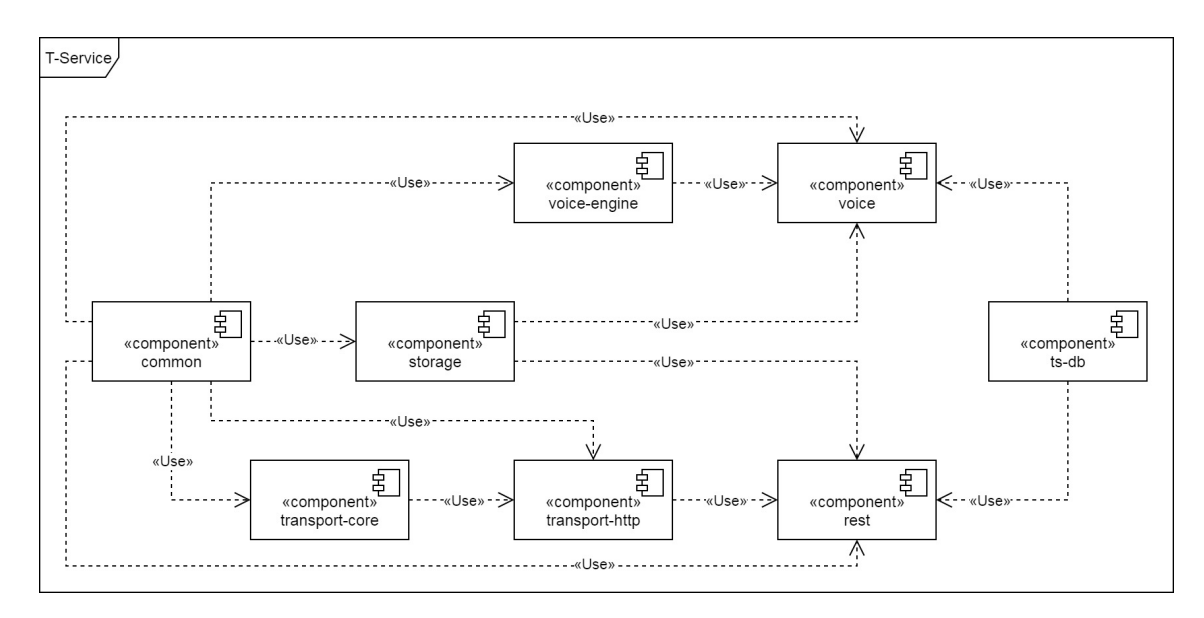

Рис. 2: Схема зависимостей модулей

Вспомогательные модули созданы для вынесения части логики из основных модулей. К данным модулям можно отнести следующие модули: common, storage, transport-core, transport-http, ts-db, voice-engine.

К модулям, отвечающим за общение, относится на данный момент только модуль rest, через который клиент может делать запросы в систему на создание выполнение задания, команды или запроса.

Модули обработки представлены только модулем voice, который отвечает за все задания, команды и запросы, направленные на создание моделей, сравнение уже построенных моделей, а также добавление моделей в горячие списки или базу идентификации. Об этом подробнее будет рассказано в разделе, посвященном этому модулю.

## <span id="page-22-0"></span>3.3. Описание API

API системы имеет три базовых конечных точки (англ. endpoint):

- $\alpha$  /api/v1/job/, которая обрабатывает POST запросы на выполнение заданий. Задание (англ. job) — это задача, которая могу занять достаточно большое количество времени: построение модели, сравнение моделей между собой;
- $\alpha$  /api/v1/cmd/, которая принимает POST запросы на выполнение команд. Команда (англ. command) — это задача, которая направлена на обновление, измение горячих листов, изменения базы идентификации и других задач, которые не очень сложны вычислительно, но требуют поле запроса;
- $\alpha$  /api/v1/query/, которая обрабатывает GET запросы на выполнение запросов. Запрос (англ. query) — это задача, которые направлена на получение информации о системе.

### <span id="page-22-1"></span>3.3.1. Схема обработки задания

Каждый вычислительный модуль должен уметь работать с заданиями. Запросы JSON на создание нового задания принимают клиентские узлы.

Клиентский узел передает запрос<sup>9</sup> на обработку на сервис издатель<sup>10</sup>, который валидирует запрос, сохраняет его в базу данных и возвращает клиенту id задания. Сервис доставки<sup>11</sup> выбирает задания

 $9$ JobRequest

 $^{10}$ PublisherService

 $^{11}$ PullerService

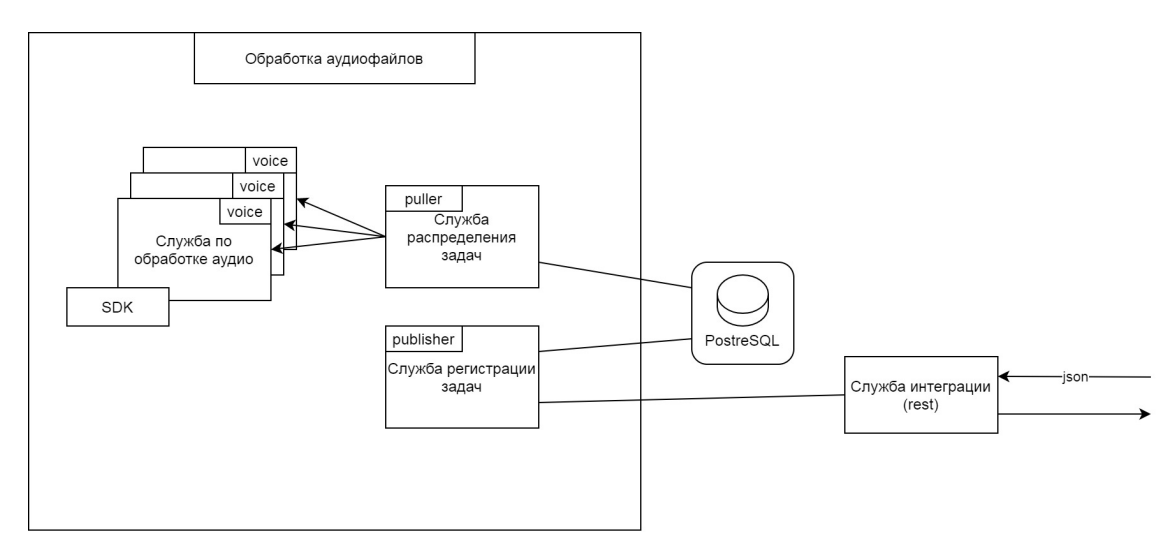

Рис. 3: Архитектура

для выполнения из репозитория, перекладывает задания в распределенную блокирующую очередь. сервис обработки<sup>12</sup> выполняет задания, которые он берет из очереди заданий своей группы узлов. После завершения обработки он сохраняет результат в базу данных, из которой клиент получает

### <span id="page-23-0"></span>**3.3.2. Схема обработки команд**

Клиентский узел передает запрос на выполнение на сервис, который отвечает за выполнение команд<sup>13</sup>, который валидирует запрос, выполняет его и возвращает клиенту результат выполнения.

### <span id="page-23-1"></span>**3.3.3. Схема обработки запросов**

Клиентский узел переводит строку запроса в формат JSON и отправляет на выполнение на сервис, который отвечает за выполнение запро- $\cos^{14}$ , который валидирует запрос, выполняет его и возвращает клиенту результат выполнения.

<sup>12</sup>ProcessService

<sup>13</sup>CommandService

<sup>14</sup>QueryService

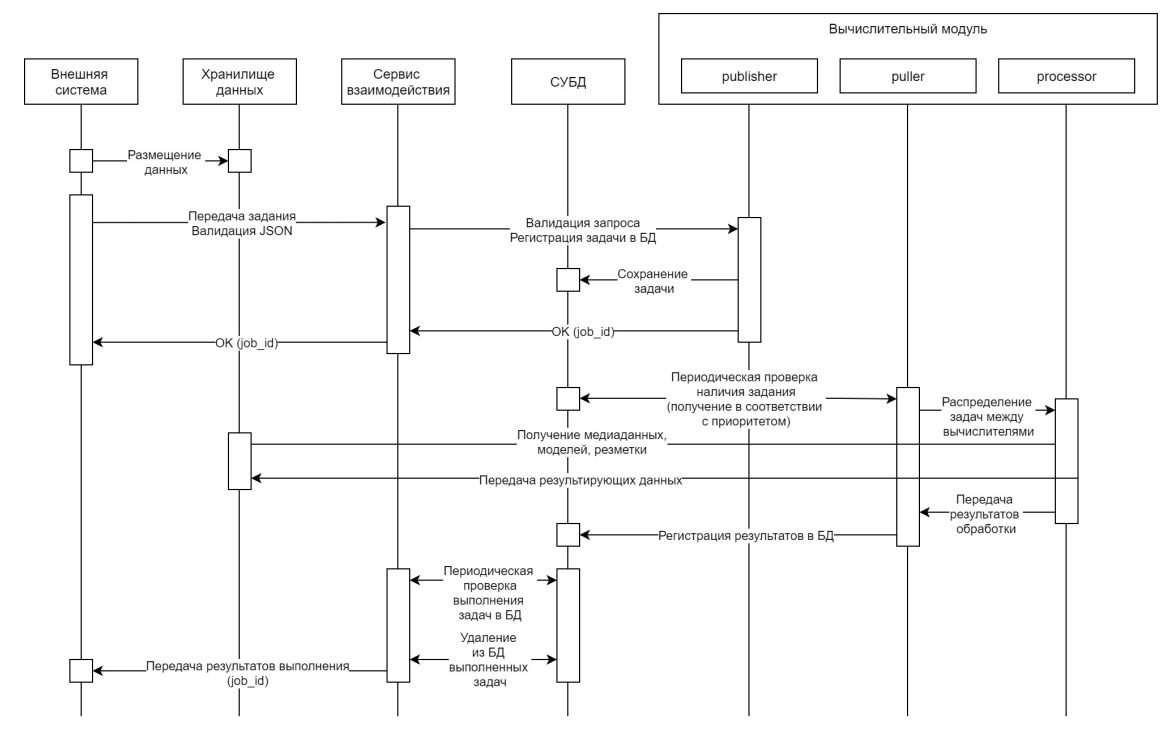

Рис. 4: Схема обработки задания

# <span id="page-24-0"></span>**4. Реализация системы**

Данный раздел подробнее рассказывает о модулях проекта, которые являются можно считать важными для системы.

### <span id="page-24-1"></span>**4.1. Описание API заданий**

#### <span id="page-24-2"></span>**4.1.1. Описание запроса на создание задания**

Запросы имеют формат JSON (спецификация RFC 8259).

Дублирование имен полей одного объекта возможно, но не желательно. В таких случаях будет использовано последнее значение.

Запрос на создание задания для вычислителей состоит из 2х частей:

- header не изменяется;
- $body$  варьируется в зависимости от типа задания;

Для создания задание необходимо отправить POST запрос на  $\frac{\text{api}}{\text{v1}}$ job. В случае успешного принятия задания вернется статус 201 (CREATED), а в теле ответа будет содержаться id созданного задания. Если поле

"reply to" было заполнено, то по окончанию обработки ответ будет автоматически отправлен клиенту. И в случае подтверждения получения ответа, результат будет удален из БД. Если поле "reply\_to" было пустым, то клиент сам запрашивает статус обработки, результат обработки, запрос на удаления результата обработки из БД.

Описание полей в блоке header для создания задания:

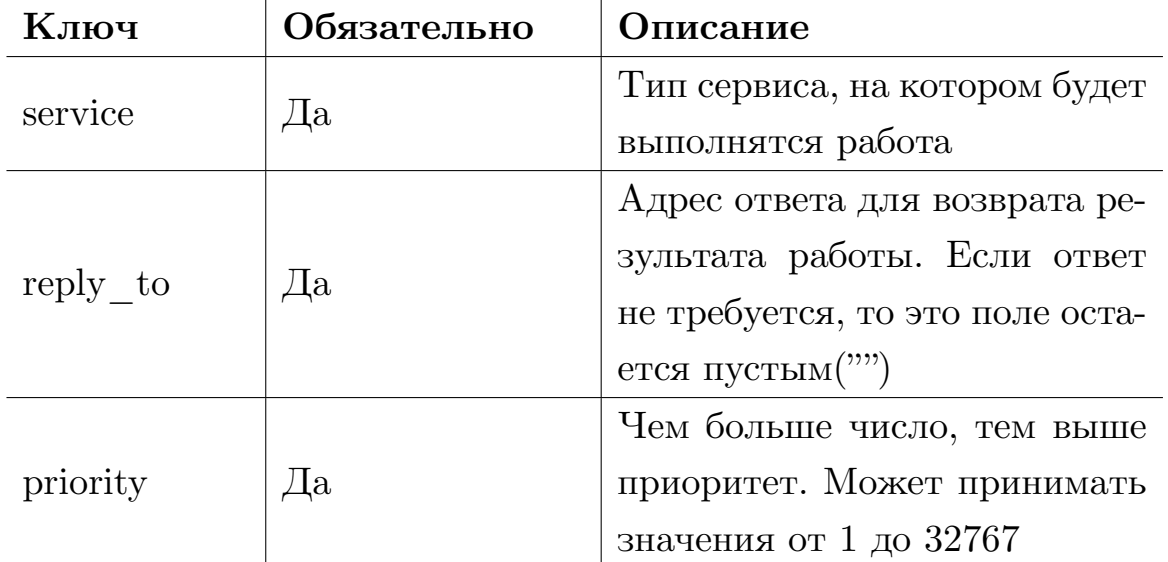

Таблица 1: Описание полей в блоке header в ответе о выполненной работе

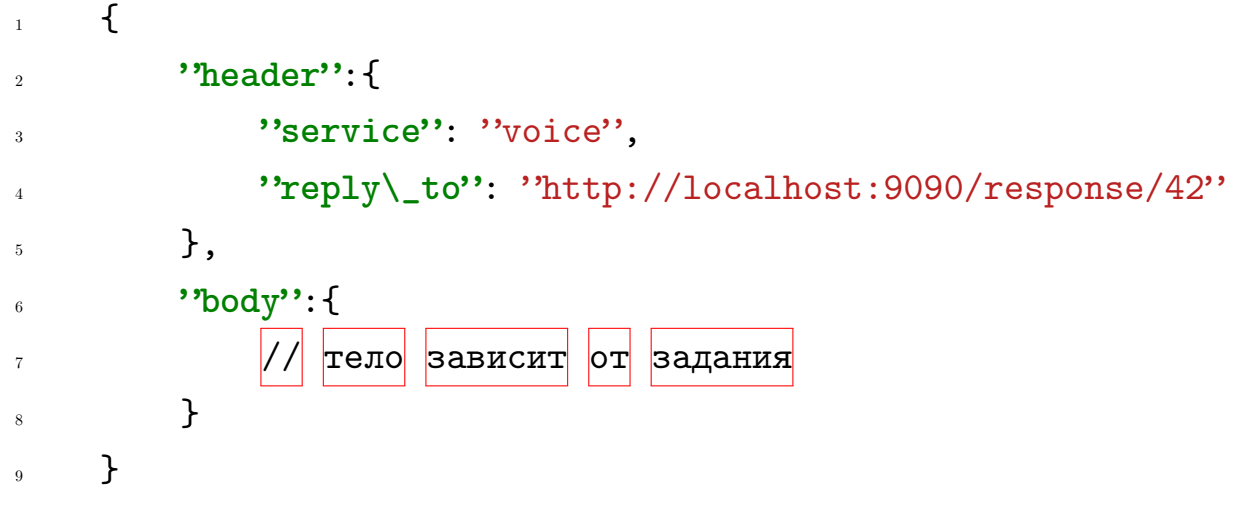

Listing 1: Пример запроса.

#### <span id="page-26-0"></span>**4.1.2. Описание ответа о выполненном задании**

Ответ о выполненной работе состоит из двух частей:

- header  $-$  Заголовок ответа, не изменяется;
- body Результат вычислений, варьируется в зависимости от результата;

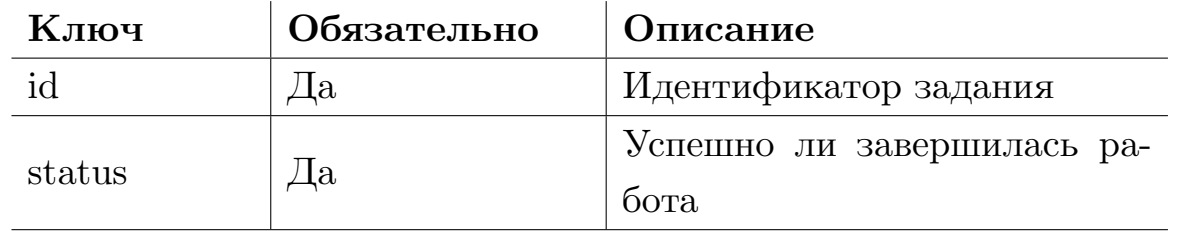

Таблица 2: Описание полей в блоке header в ответе о выполненной работе

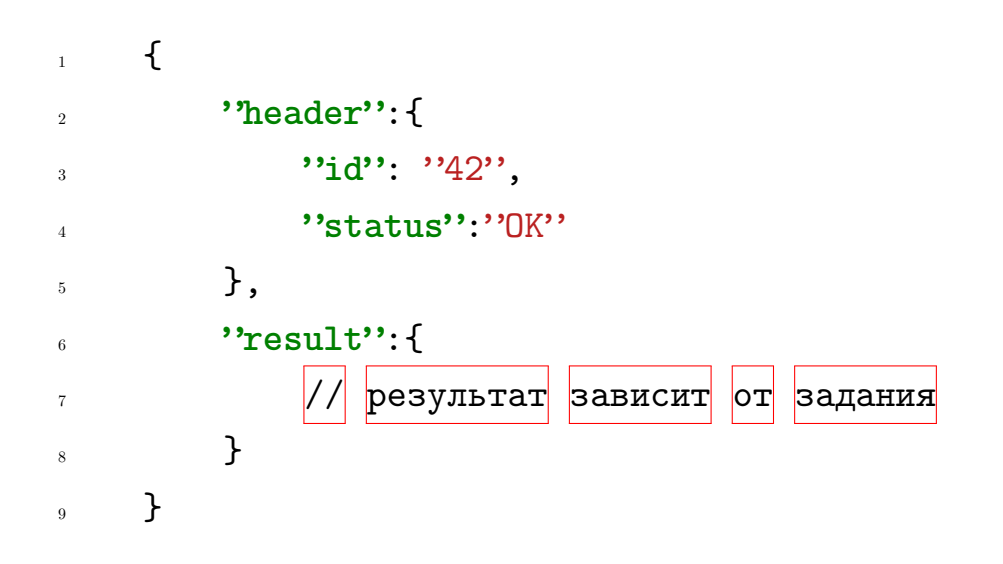

Listing 2: Пример ответа о выполнении задания.

## <span id="page-26-1"></span>**4.2. Описание API команд**

Запросы имеют формат JSON (спецификация RFC 8259). Дублирование имен полей одного объекта возможно, но не желательно. В таких случаях будет использовано последнее значение.

Чтобы выполнить команду необходимо отправить POST запрос на  $\gamma$ арі $/\text{v1/cm}$ d. В результате выполнения команды возвращается либо результат успешно выполненного команды, либо сообщение об ошибке.

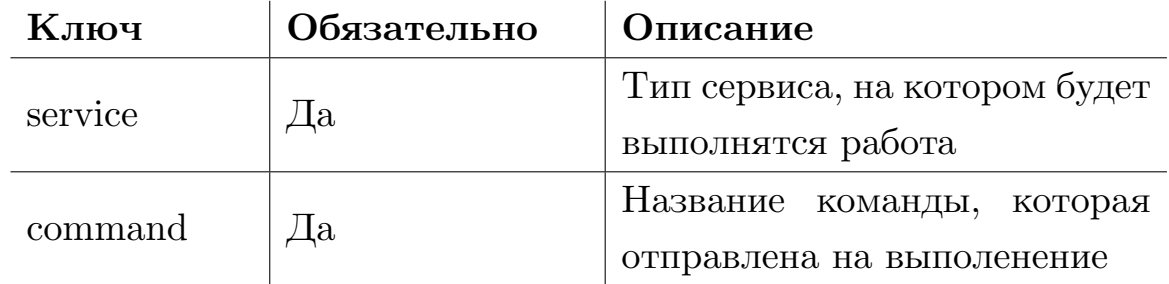

Таблица 3: Описание полей запроса выполнения команды

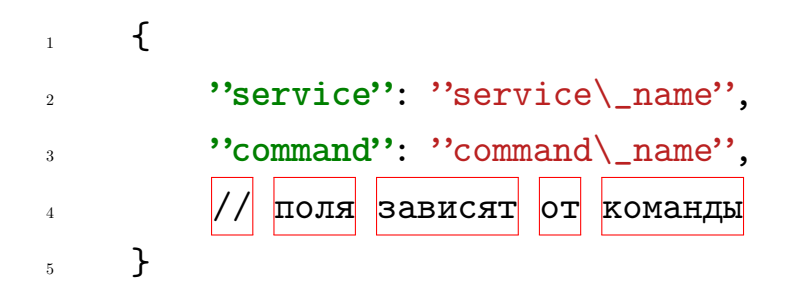

Listing 3: Пример запроса на выполение команды.

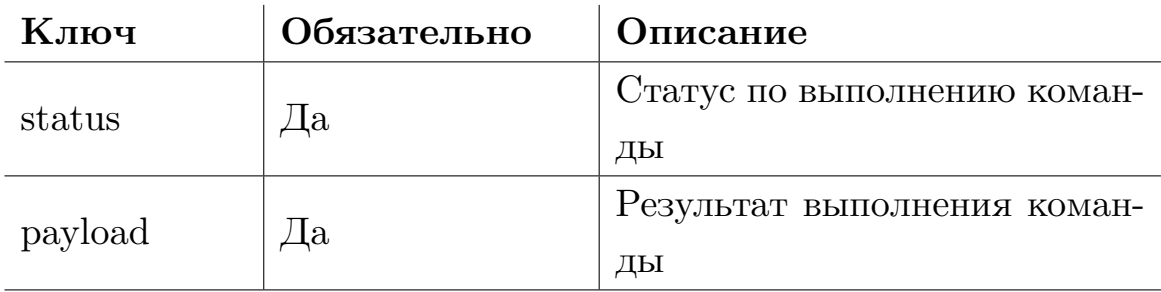

Таблица 4: Описание полей в ответе о выполненной команде

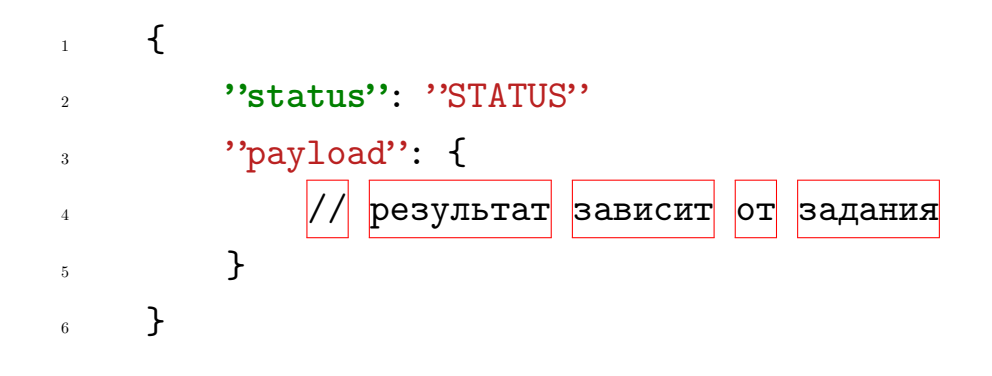

Listing 4: Пример ответа о выполнении команды.

## <span id="page-28-0"></span>**4.3. Описание API запросов**

Запросы имеют формат URI.

Дублирование ключей возможно, но не желательно. В таких случаях будет использовано последнее значение.

Для создания запроса необходимо отправить GET запрос на /api/v1/query. В результате выполнения запроса возвращается либо результат успешно выполненного запроса, либо сообщение об ошибке.

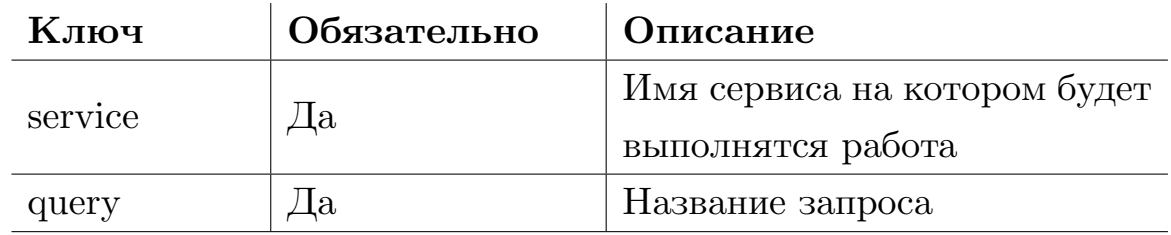

Таблица 5: Описание полей в строке запроса

GET /api/v1/query/{service}/{query}?{key\_1}={value\_1}& ...

Listing 5: Пример запроса.

В результате выполнения запроса возвращается ответ в формате JSON.

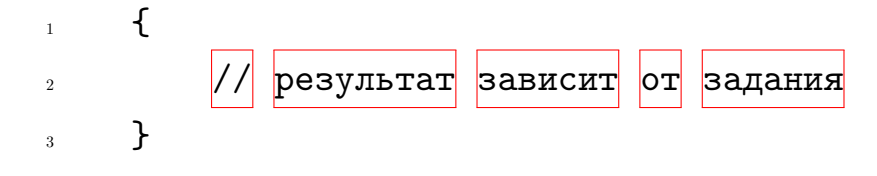

Listing 6: Пример ответа.

## <span id="page-29-0"></span>**4.4. Модуль взаимодействия с клиентом**

Модулем взаимодействия с клиентом в системе является модуль 'rest', который позволяет внешним клиентам отправлять системе запросы на обработку и получение информации о системе.

Для этого в модуле реализованы следующие REST контроллеры:

- HealthController: позволяет клиенту узнать запустился ли 'rest' сервис;
- IgniteController: позволяет клиенту узнать состояние кластера, отдельных узлов, версию Ignite.
- JobController: позволяет клиенту отправить задание на обработку, либо провалидировать запрос;
- VipJobController: позволяет клиенту отправить vip задание на выполнение;
- JobResultController: позволяет клиенту получить результат выполнения задания;
- CommandController: позволяет клиенту отправить команду на выполнение;
- QueryController: позволяет клиенту отправить запрос на выполнение;

## <span id="page-29-1"></span>**4.5. Модуль обработки аудиофайлов**

Самым большим, и помимо этого самым важным по функционалу является модуль 'voice'. Он отвечает за все задания, команды, запросы, которые отвечают за работу с моделями, построенными по аудиофайлу или аудиофайлам.

### <span id="page-29-2"></span>**4.5.1. Задания voice модуля**

Модуль 'voice' содержит следующие задания:

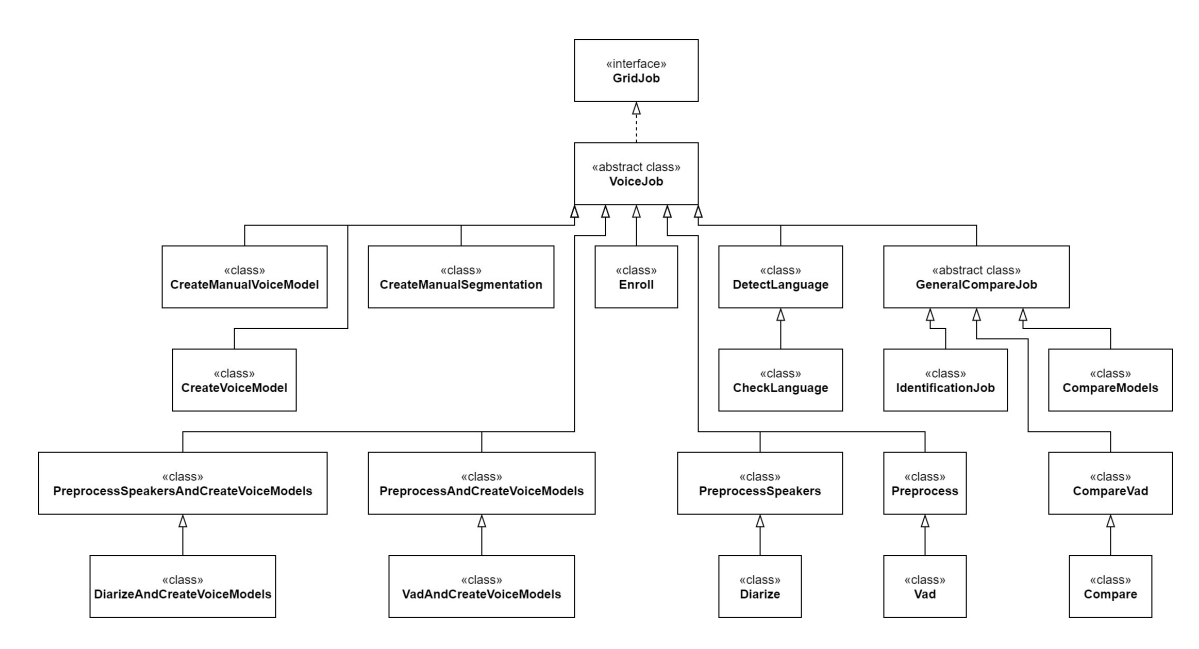

Рис. 5: Схема зависимостей заданий модуля 'voice'

- compare: сравнение файла с разделением дикторов;
- identification: сравнение модели против базы идентификации;
- compare\_vad: сравнение файла без разделения дикторов;
- compare\_models: сравнение голосовых моделей;
- create\_voice\_model: построение модели диктора;
- manual\_create\_voice\_model: построение модели диктора из ручных сегментаций;
- create\_manual\_segmentation: построение сегментации диктора по ручной разметке диктора;
- preprocess: предобработка файла;
- preprocess\_and\_create\_voice\_models: предобработка файла и построение модели диктора;
- preprocess\_speakers: предобрабработка с разделением дикторов;
- preprocess\_speakers\_and\_create\_voice\_models: предобрабработка с разделением дикторов и построение модели диктора;
- diarize": разделение дикторов без определения языка;
- diarize\_and\_create\_voice\_models: разделение дикторов и построение голосовых моделей без определения языка;
- vad: предобработка без разделения дикторов;
- vad\_and\_create\_voice\_models: предобработка без разделения дикторов и построение модели диктора;
- enroll: предобработка или разделение дикторов и построение модели диктора или дикторов;
- detect\_language: определение языка по каждому из каналов;
- check\_language: определение вероятности присутствия языка;

#### <span id="page-31-0"></span>**4.5.2. Команды voice модуля**

Модуль 'voice' содержит следующие команды:

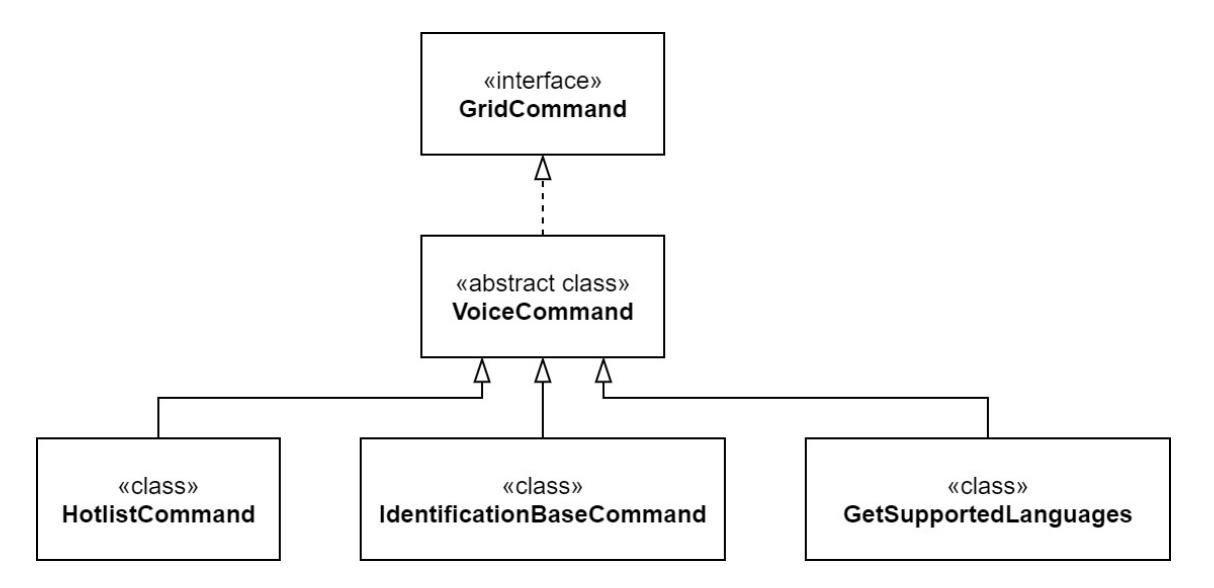

Рис. 6: Схема зависимостей команд модуля 'voice'

- get\_supported\_languages: возвращает список языков, которые могут быть распознаны в ходе выполнения заданий;
- hotlist: базовая команда для работы с горячими списками;

• identification\_base: базовая команда для работы с базой идентификации;

#### <span id="page-32-0"></span>**4.5.3. Запросы voice модуля**

Модуль 'voice' содержит следующтие запросы:

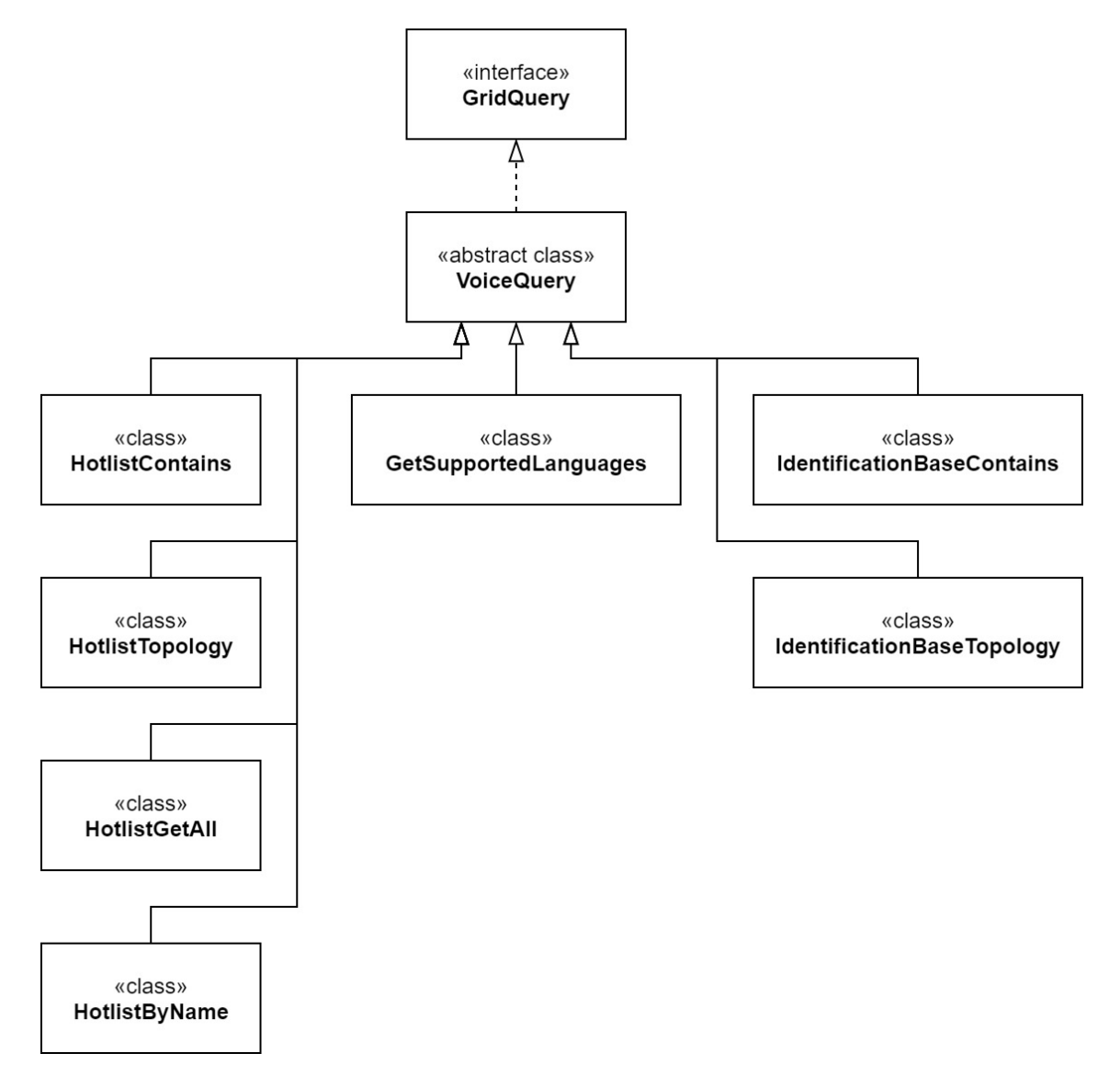

Рис. 7: Схема зависимостей запросов модуля 'voice'

- supported\_languages: возвращает список языков, которые могут быть распознаны в ходе выполнения заданий;
- hotlist: возвращает список моделей, которые содержатся в данном горячем списке;
- $\bullet$  hotlist\_all: возвращает все горячие списки и модели, которые в каждом из них содержатся;
- hotlist\_contains: проверяет содержится ли в данном горячем списке данная модель;
- hotlist\_topology: возвращается топологию всех горячих спис-KOB:
- identification\_base\_contains: проверяет содержится ли в базе идентификации данная модель;
- identification\_base\_topology: возвращается топологию базы идентификации.

#### <span id="page-33-0"></span> $4.5.4.$  Работа с кэшом

Данный модуль, помимо простого построения модели, получения информации о ней и сравнения её с другими, реализует возможность хранения модели в кэше Ignite. Существует два use-case: использование горячих списков и использование базы идентификации.

<span id="page-33-1"></span>4.5.4.1. Горячие списки Если сравнения с какими-либо моделями происходит достаточно часто, то разумно для экономии времени выполнения задания, хранить эти модели в кэше, таким образом экономя время на загрузке и выгрузке модели при сравнении.

Горячие списки позволяют объединить несколько моделей в один горячий список, а затем сравнивать модели не прописывая в запросе все модели, а только указывая название списка.

Реализованы следующие операции для работы с горячими списками:

- PUT: создает новый горячий список:
- ADD: добавляет в горячий список все доступные модели:
- REMOVE: удаляет из горячего списка модели, указанные в запроce;
- UPDATE: заменяет содержимое горячего списка на список моделей, переданных в теле команды;
- DELETE: удаляет горячий список.

<span id="page-34-0"></span>**4.5.4.2. База идентификации** База идентификации представляет собой горячий список с названием "internal\_hotlist", взаимодействие с которым происходит через API идентификации, описанное ниже:

По аналогии с горячими списками поддерживаются следующие операции:

- ADD: добавляет в базу все доступные модели;
- REMOVE: удаляет из базы модели, указанные в запросе;
- CLEAR CACHE: удаляет все модели из базы.

# <span id="page-35-0"></span>5. Тестирование

Для тестирования функциональности полученного решения были написаны юнит-тесты и интеграционные тести, которые проверяют корректное выполнение задач.

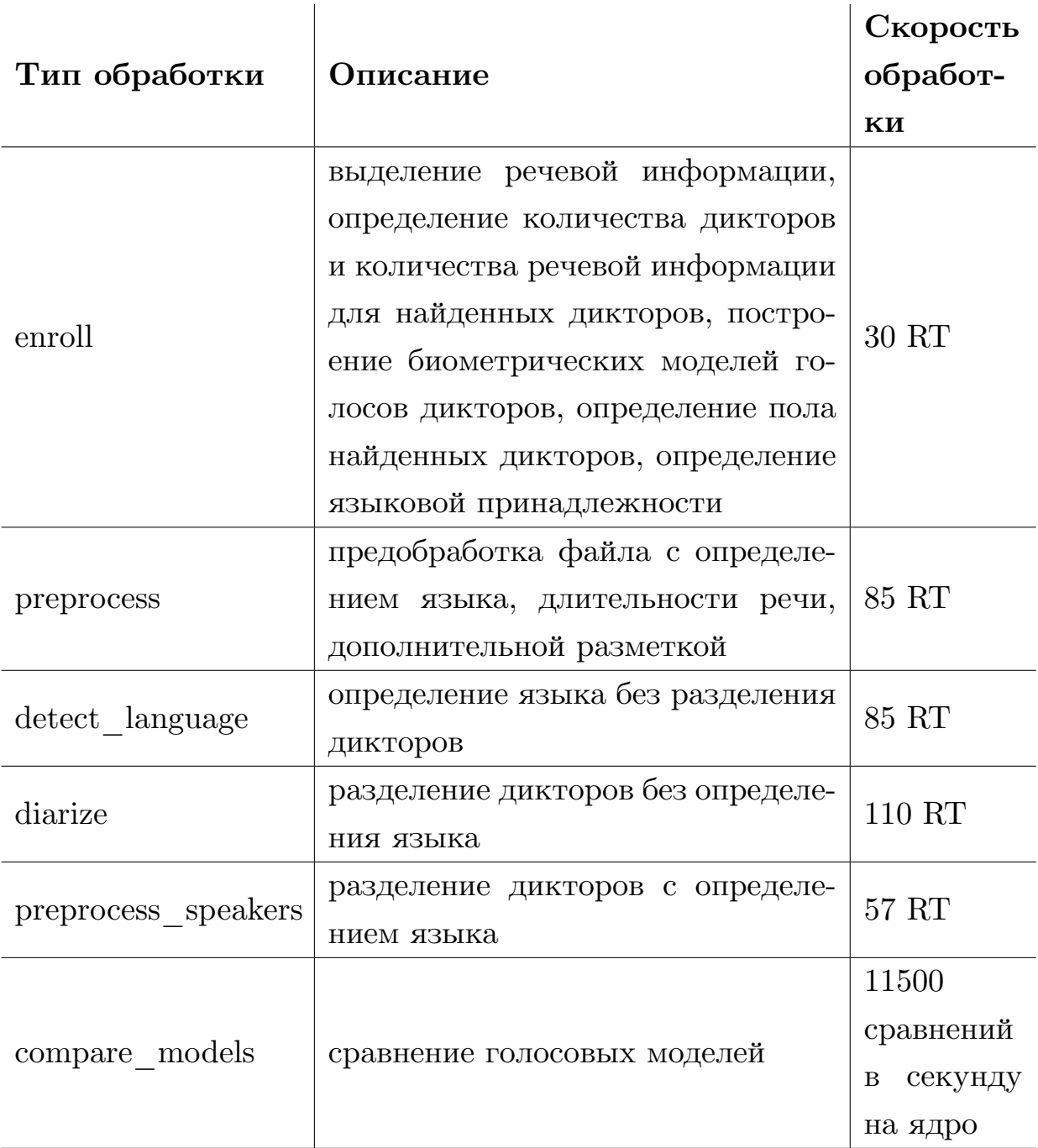

#### Таблица 6: Результаты тестирования системы

Также в ходе работы над данным проектом было проведено тестирование системы на скорость обработки аудиофайлов.

Тестирование проводилось на компьютере с 64-разрядным шестиядерным процессом Intel<sup>®</sup> Core<sup>™</sup> i7-9750H с базовой частотой 2.60 ГГц, вместимостью  $O3V^{15}$  32 ГБ и HDD на 2 ТБ.

Решение, реализованного в данной работе, планируется использовать в будущих продуктах компании ООО "ЦРТ"16

<sup>15</sup>Оперативного Запоминающего Устройства

<sup>16</sup>Центр Речевых Технологий

# <span id="page-37-0"></span>**Заключение**

В ходе данной работы были достигнуты следующие результаты:

- Исследованы подходы и решения по тематике работы:
	- **–** организация микросервисного ПО.
	- **–** кэширование.
	- **–** высокопроизводительные вычисления.
	- **–** популярные инструменты и библиотеки.
- Спроектирована и разработана распределенная система, позволяющая
	- **–** построить голосовую модель по аудиофайлу;
	- **–** сравнивать между уже построенными голосовыми моделями;
	- **–** выполнять задания, исходя из их приоритета.
- Разработан сервис взаимодействия системы с внешними клиентами, позволяющий
	- **–** отправлять запросы на обработку голосовой модели;
	- **–** получать информацию об уже построенных моделях;
	- **–** получать информацию о кластере.
- Проведено тестирование реализованной системы.

В дальнейшем планируется добавить сервис взаимодействия системы с внешними клиентами через  $AMQ$ , а также добавить в систему модули обработки изображений, видеофайлов.

## <span id="page-38-0"></span>**Список литературы**

- <span id="page-38-4"></span>[1] AWS // Обзор кэширования.  $-2021.$  – Режим доступа: [https://](https://aws.amazon.com/ru/caching/) [aws.amazon.com/ru/caching/](https://aws.amazon.com/ru/caching/) (дата обращения: 10.05.2021).
- <span id="page-38-2"></span>[2] Andrews G.R. Foundations of Multithreaded, Parallel, and Distributed Programming. — Addison-Wesley, 1999.
- <span id="page-38-8"></span>[3] Apache // What is Apache Ignite?  $-2020$ .  $-$  Access mode: [https://](https://apacheignite.readme.io/docs/what-is-ignite) [apacheignite.readme.io/docs/what-is-ignite](https://apacheignite.readme.io/docs/what-is-ignite) (online; accessed: 16.12.2020).
- <span id="page-38-9"></span>[4] Apache // Apache Ignite Documentation. — 2020. — Access mode: <https://ignite.apache.org/docs/latest/index> (online; accessed: 16.12.2020).
- <span id="page-38-7"></span>[5] Bhuiyan Shamim, Zheludkov Michael, Isachenko Timur. High Performance In-Memory Computing with Apache Ignite. — Lulu.com, 2017. — ISBN: [1365732355.](http://isbndb.com/search-all.html?kw=1365732355)
- <span id="page-38-6"></span>[6] Bottomley James // Understanding Caching. — 2004. — Access mode: <https://www.linuxjournal.com/article/7105> (online; accessed: 10.05.2021).
- <span id="page-38-5"></span>[7] Cache hit ratio maximization in device-to-device communications overlaying cellular networks / Liang Zhong, Xueqian Zheng, Yong Liu et al. // [China Communications.](http://dx.doi.org/10.23919/JCC.2020.02.018)  $-2020.$  -Vol. 17, no. 2. - P. 232-238.
- <span id="page-38-1"></span>[8] Chris Richardson. Microservices patterns : with examples in Java. — Shelter Island, 2019. — ISBN: [9781617294549 1617294543](http://isbndb.com/search-all.html?kw=9781617294549 1617294543).
- <span id="page-38-3"></span>[9] Fielding Roy Thomas. REST: Architectural Styles and the Design of Network-based Software Architectures : Doctoral dissertation / Roy Thomas Fielding ; University of California, Irvine. — 2000. — Access mode: [http://www.ics.uci.edu/~fielding/pubs/](http://www.ics.uci.edu/~fielding/pubs/dissertation/top.htm) [dissertation/top.htm](http://www.ics.uci.edu/~fielding/pubs/dissertation/top.htm).
- <span id="page-39-1"></span>[10] Hennessy John L., Patterson David A. Computer Architecture, Fifth Edition: A Quantitative Approach. — 5th edition. — San Francisco, CA, USA : Morgan Kaufmann Publishers Inc., 2011. — ISBN: [012383872X.](http://isbndb.com/search-all.html?kw=012383872X)
- <span id="page-39-4"></span>[11] Plattner H., Zeier A. In-Memory Data Management: Technology and Applications. SpringerLink : Bücher. — Springer Berlin Heidelberg,  $2012. - ISBN: 9783642295751. - Access mode: [2012. - ISBN: 9783642295751. - Access mode: \[2012. - ISBN: 9783642295751. - Access mode: \\[2012. - ISBN: 9783642295751. - Access mode: \\\[2012. - ISBN: 9783642295751. - Access mode: <a href="https://www.spt.org/3012-10117-01010-01010-01010-01010-01010-01010-01010-01010-01010-01010-01010-01010-01010-01010-01010-01010-01010-01010-01010-01010-01010-01010-01010-01010-01010-01010-01010-</math>\\\]\\\(https://www.spt.org/3012-10117-01010-01010-01010-01010-01010-01010-01010-01010-01010-01010-01010-01010-01010-01010-01010-01010-01010-01010-01010-01010-01010-01010-01010-01010-01010-01010-01010-</math><math display=\\\)\\]\\(https://www.spt.org/3012-10117-01010-01010-01010-01010-01010-01010-01010-01010-01010-01010-01010-01010-01010-01010-01010-01010-01010-01010-01010-01010-01010-01010-01010-01010-01010-01010-01010-</math><math display=\\)\]\(https://www.spt.org/3012-10117-01010-01010-01010-01010-01010-01010-01010-01010-01010-01010-01010-01010-01010-01010-01010-01010-01010-01010-01010-01010-01010-01010-01010-01010-01010-01010-01010-</math><math display=\)](https://www.spt.org/3012-10117-01010-01010-01010-01010-01010-01010-01010-01010-01010-01010-01010-01010-01010-01010-01010-01010-01010-01010-01010-01010-01010-01010-01010-01010-01010-01010-01010-</math><math display=)$ [books.google.ru/books?id=zzlY9glKPfkC](https://books.google.ru/books?id=zzlY9glKPfkC).
- <span id="page-39-5"></span>[12] SkillFactory // Самые популярные языки программирования. Хабратоп 2020 года. –– 2020. – Режим доступа: [https://habr.](https://habr.com/ru/company/skillfactory/blog/531360/) [com/ru/company/skillfactory/blog/531360/](https://habr.com/ru/company/skillfactory/blog/531360/) (дата обращения: 21.05.2021).
- <span id="page-39-3"></span>[13] Solihin Yan. Fundamentals of Parallel Multicore Architecture. — 1st edition. — Chapman Hall/CRC, 2015. — ISBN: [1482211181.](http://isbndb.com/search-all.html?kw=1482211181)
- <span id="page-39-0"></span>[14] Tanenbaum Andrew S., Steen Maarten van. Distributed Systems: Principles and Paradigms (2nd Edition). — USA : Prentice-Hall, Inc., 2006. — ISBN: [0132392275.](http://isbndb.com/search-all.html?kw=0132392275)
- <span id="page-39-2"></span>[15] Thomadakis Michael. The Architecture of the Nehalem Processor and Nehalem-EP SMP Platforms // JFE Technical Report. — 2011. — 03.